#### МИНОБРНАУКИ РОССИИ

ФЕДЕРАЛЬНОЕ ГОСУДАРСТВЕННОЕ БЮДЖЕТНОЕ ОБРАЗОВАТЕЛЬНОЕ УЧРЕЖДЕНИЕ ВЫСШЕГО ОБРАЗОВАНИЯ

«БЕЛГОРОДСКИЙ ГОСУДАРСТВЕННЫЙ ТЕХНОЛОГИЧЕСКИЙ УНИВЕРСИТЕТ им. В.Г.ШУХОВА» (БГТУ им. В.Г. Шухова)

**УТВЕРЖДАЮ** Директор института sample  $2022r$ 

#### РАБОЧАЯ ПРОГРАММА дисциплины (модуля)

#### Экономико-математическое моделирование

направление подготовки:

38.05.01 Экономическая безопасность

Направленность программы (профиль):

Экономико-правовое обеспечение экономической безопасности

Квалификация

экономист

Форма обучения

очная

Институт экономики и менеджмента

Кафедра экономики и организации производства

Белгород 2022

Рабочая программа составлена на основании требований:

- Федерального государственного образовательного стандарта высшего образования - специалитет по специальности 38.05.01 Экономическая безопасность утвержденного приказом Минобрнауки России от 14.04.2021 г. №293
- **FLA** утвержденного ученым советом и учебного плана, им. В.Г. Шухова в 2022 году.

(С.П. Гавриловская) Составители: канд.экон.наук, доц

Рабочая программа обсуждена на заседании кафедры

Председатель канд.экон.наук, доц.

« 15 » anperul 2022 г., протокол № 11 Заведующий кафедрой: д-р экон. наук, проф. Л. Селиверстов)

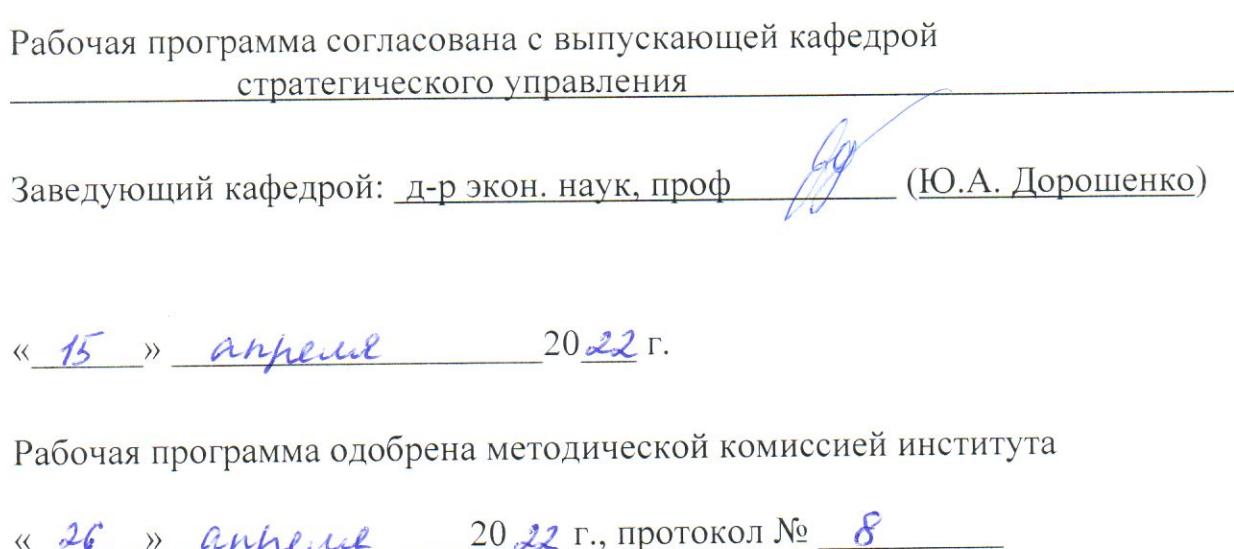

(Л.И. Журавлева)

# 1. ПЛАНИРУЕМЫЕ РЕЗУЛЬТАТЫ ОБУЧЕНИЯ ПО ДИСЦИПЛИНЕ

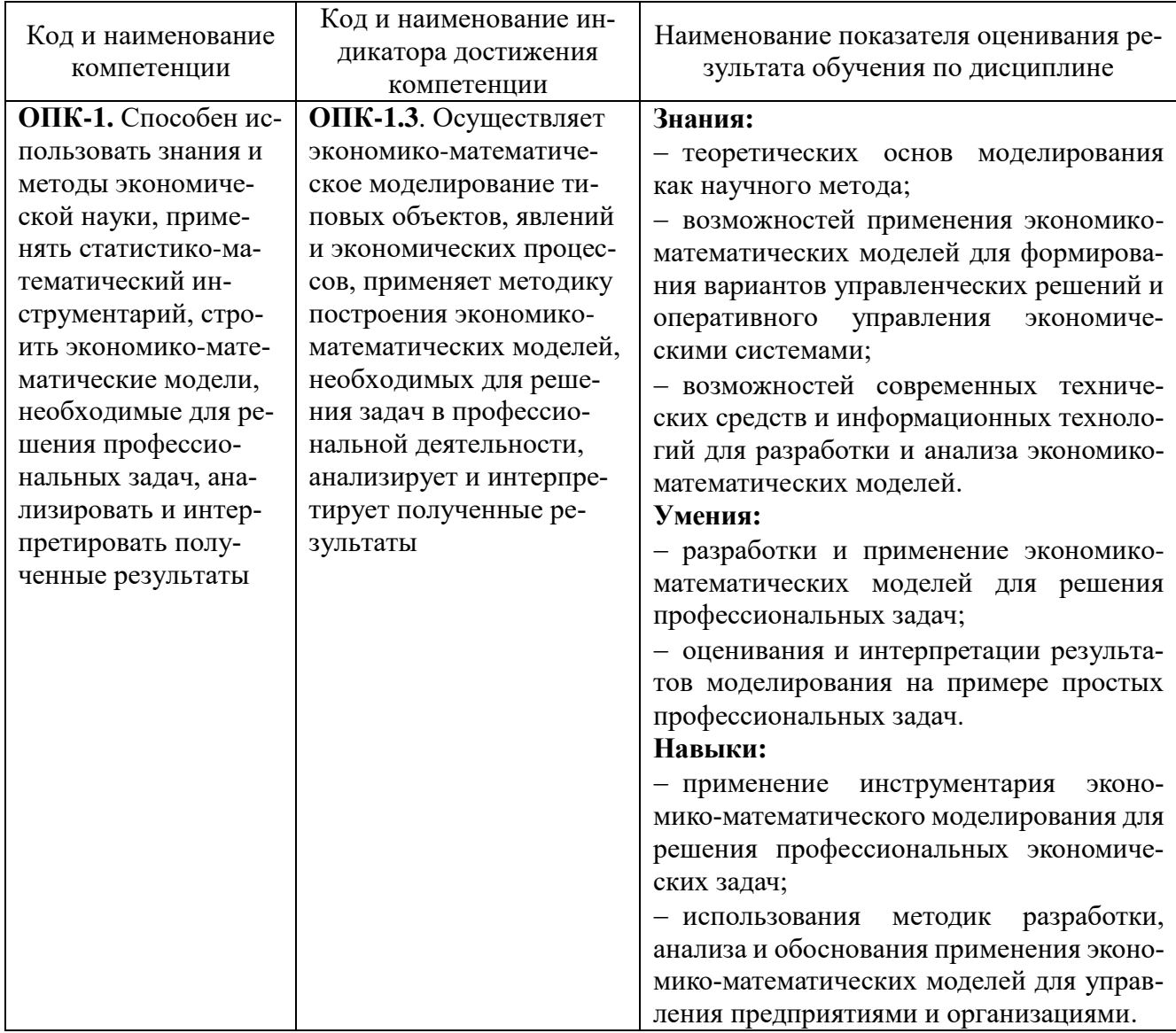

## 2. МЕСТО ДИСЦИПЛИНЫ В СТРУКТУРЕ ОБРАЗОВАТЕЛЬНОЙ ПРОГРАММЫ

1. Компетенция ОПК-1. Способен использовать знания и методы экономической науки, применять статистико-математический инструментарий, строить экономико-математические модели, необходимые для решения профессиональных задач, анализировать и интерпретировать полученные результаты.

Данная компетенция формируется следующими дисциплинами.

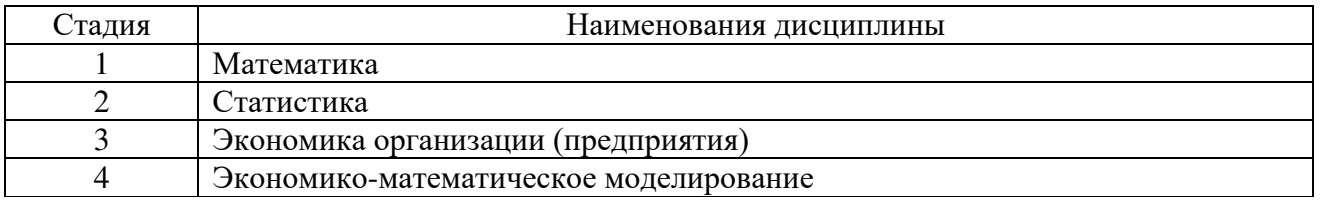

## **3. ОБЪЕМ ДИСЦИПЛИНЫ**

Общая трудоемкость дисциплины составляет 3 зач. единиц, 108 часов. Форма промежуточной аттестации зачет

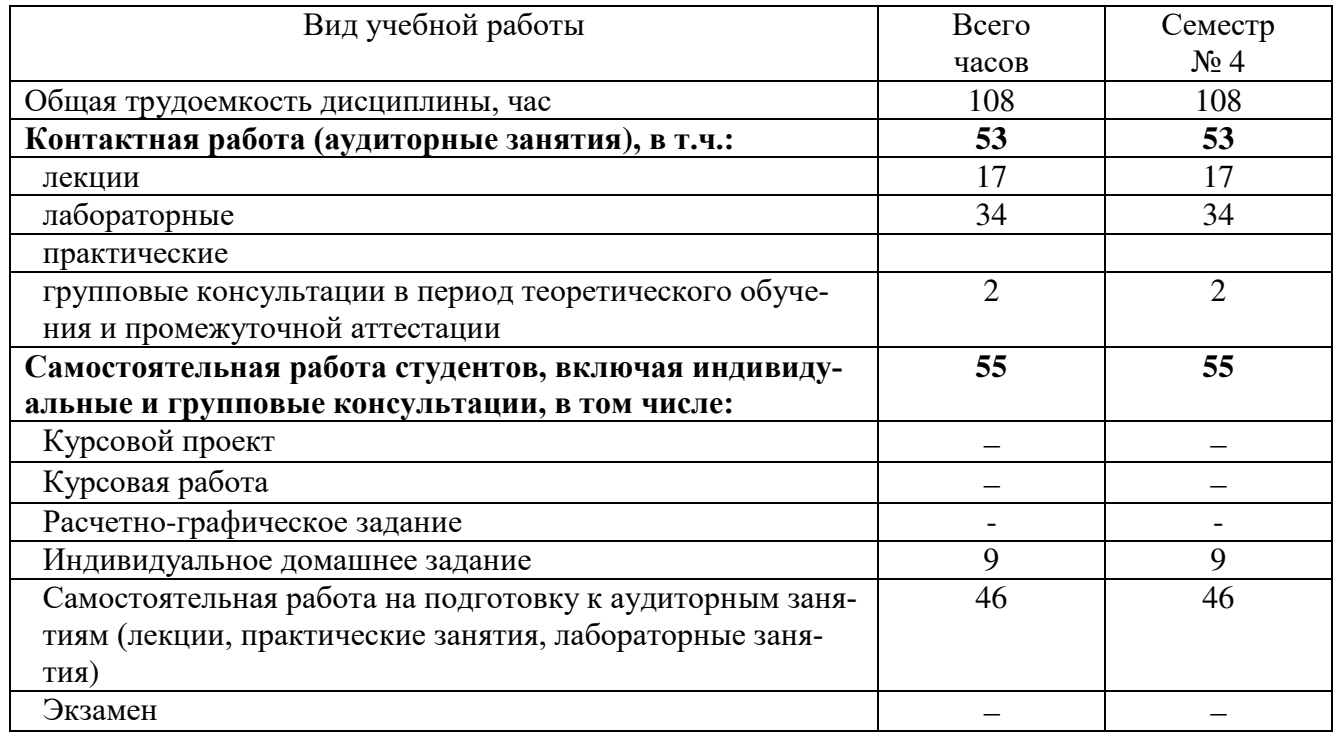

## **4. СОДЕРЖАНИЕ ДИСЦИПЛИНЫ**

## **4.1 Наименование тем, их содержание и объем Курс 3 Семестр 4**

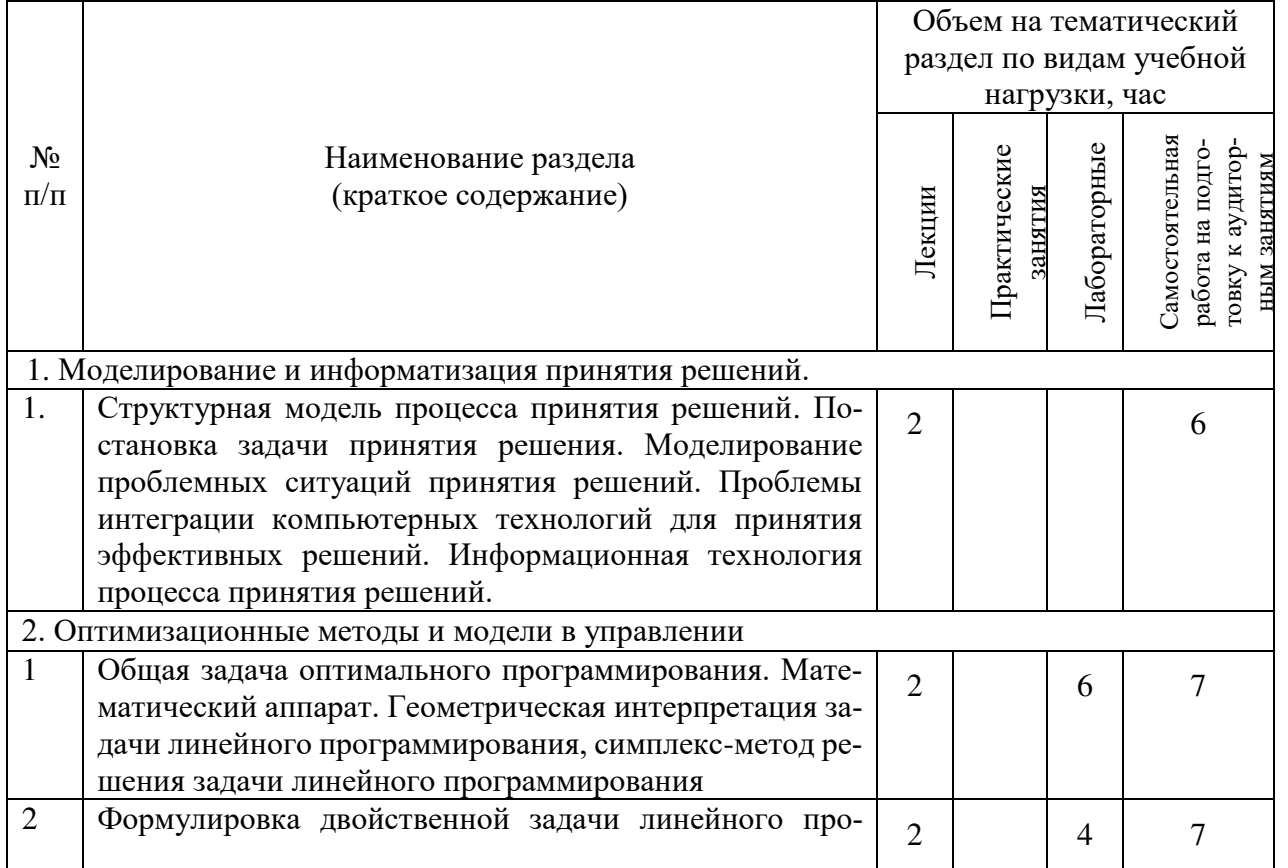

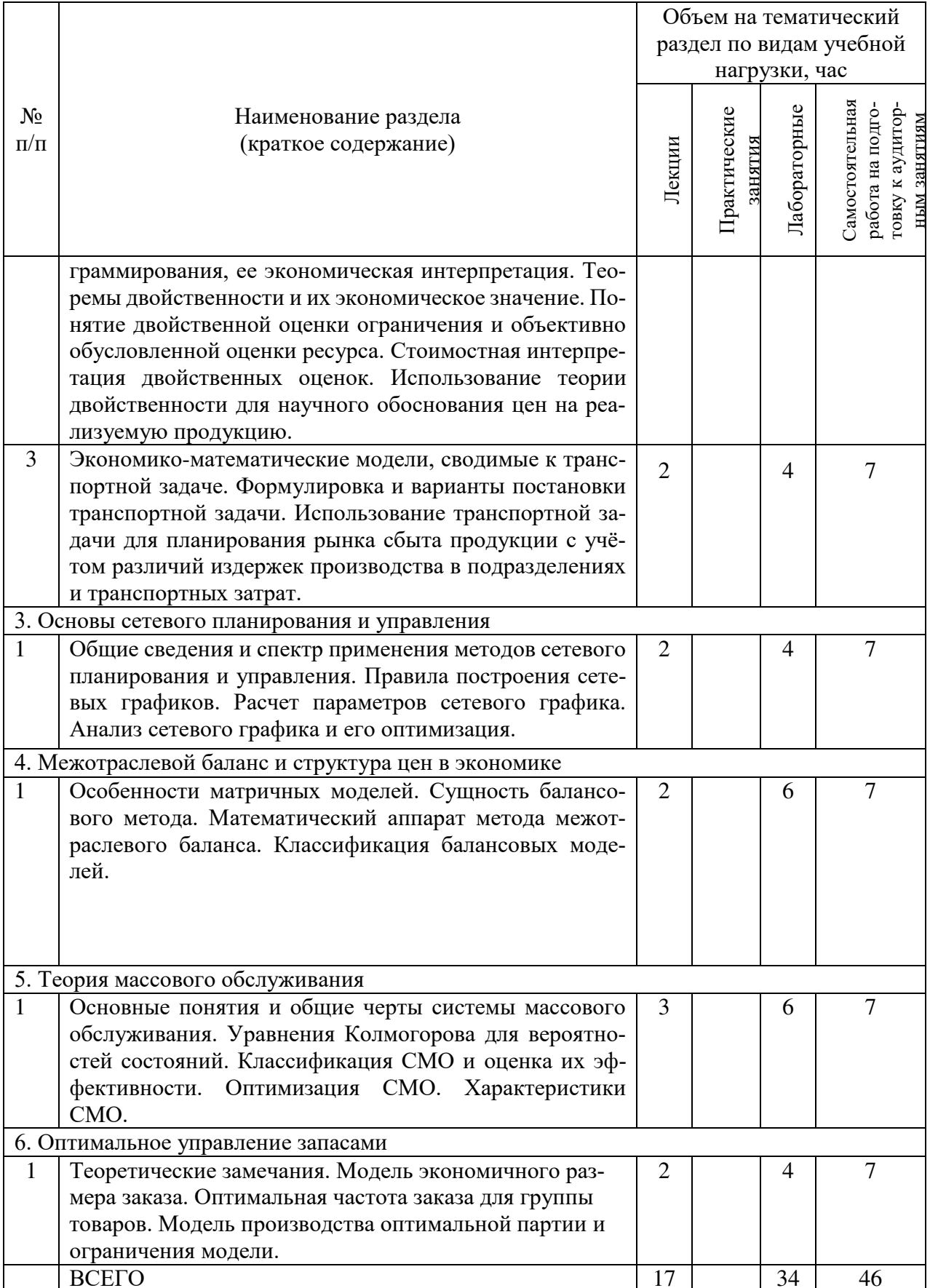

### **4.2.** С**одержание практических (семинарских) занятий**

### Не предусмотрено учебным планом

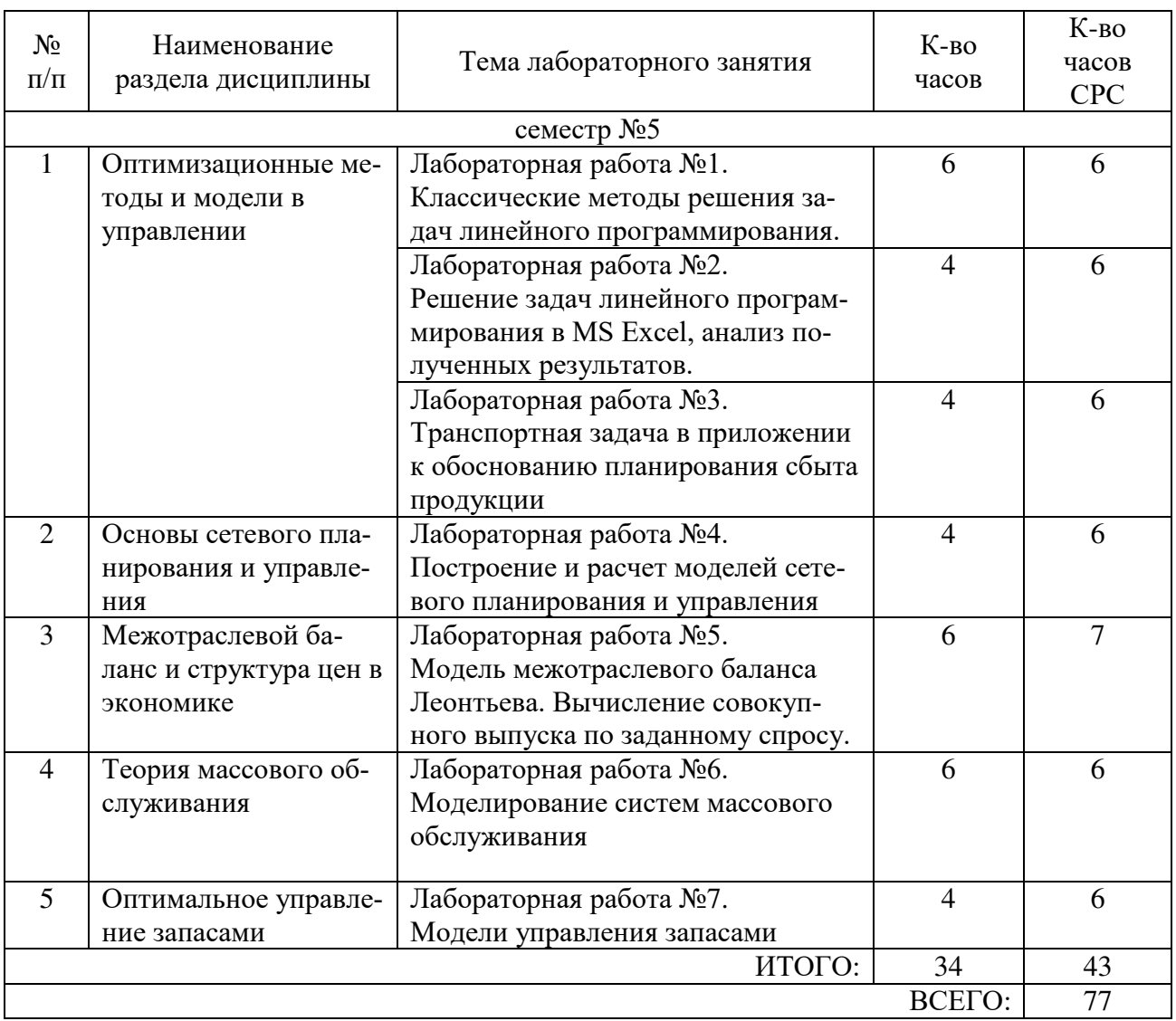

## **4.3. Содержание лабораторных занятий**

### **4.4. Содержание курсового проекта/работы**

Не предусмотрено учебным планом.

## **4.5. Содержание расчетно-графического задания, индивидуальных домашних заданий**

В процессе выполнения расчетно-графического задания осуществляется контактная работа обучающегося с преподавателем. Консультации проводятся в аудитория и/или посредствам электронной информационно-образовательной среды университета.

На выполнение РГЗ предусмотрено 18 часов самостоятельной работы студента.

**Цель задания:** Приобретение практических навыков по формулированию несложных экономико-математических моделей, их анализу и использованию для принятия решений.

Структура работы. Теоретическое задание, включающее темы рефератов. Практическое задание - это решение задач по рассматриваемым разделам (оптимальное программирование, межотраслевой баланс, транспортная задача, расчет и анализ сетевых графиков, расчет основных характеристик систем массового обслуживания).

#### Примеры тем теоретического задания

1. Влияние информационных технологий на развитие систем поддержки принятия решений.

2. Применение экономико-математического моделирования для обоснования плановых прогнозных решений

3. Применение новейших экономико-математических методов для решения задач

4. Прогнозирование на основе экономико-математических моделей

5. Области применения и ограничения использования макроэкономических моделей при решении экономических задач

6. Теоретические основы математических и инструментальных методов экономики

7. Особенности экономических задач, решаемых математическими методами.

8. Применение количественных методов для принятия управленческих решений

9. Границы познавательных возможностей экономико-математического моделирования.

10. Принцип оптимальности в планировании и управлении.

### Примеры практических заданий

Задача. Для откорма животных употребляют 2 корма - 1 и 2. Стоимость 1 кг корма  $1-5$  ден. ед., корма  $2-2$  ден. ед. В каждом килограмме корма 1 содержится 5 ед. витамина А, 2,5 ед. витамина В и 1 ед. витамина С. В каждом килограмме корма 2 содержится 3 ед. витамина А, 3 ед. витамина В и 1 ед. витамина С. Какое количество корма каждого вида необходимо расходовать ежедневно, чтобы затраты на откорм были минимальны, если суточный рацион предусматривает не менее 225 питательных единиц витамина А, не менее 150 ед. витамина В и не менее 80 ед. витамина С?

Задача. Для заданной сетевой модели некоторого комплекса работ определить основные параметры сетевого графика. Постройте линейный график проекта. Расчеты выполнить в программе Excel.

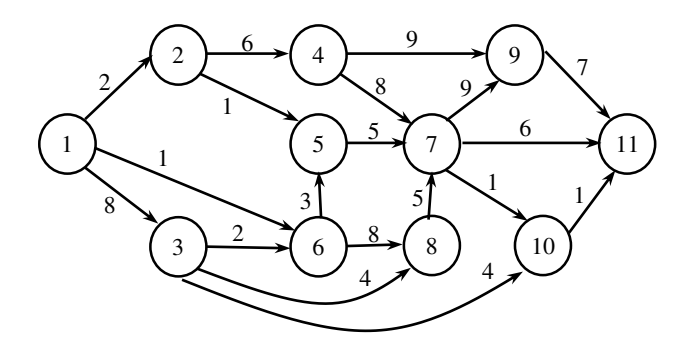

**Задача.** На основании таблицы «Затраты – выпуск» России за 20ХХ г. для экономической системы, состоящей из трех секторов: пищевой промышленности, сельского хозяйства и торгово-посреднических услуг, определить (при условии, что технологии производства останутся неизменными): 1) межотраслевые поставки продукции и заполнить схему межотраслевого баланса; 2) матрицу коэффициентов прямых затрат **A**; 3) матрицу коэффициентов полных затрат **B**; 4) проверить продуктивность матрицы **A**; 5) определить приросты валовых объемов выпуска, если конечное потребление должно измениться на  $\Delta Y\% = (7; -3; 11)$  по сравнению с **Y20XX**.

**Задача.** Автоматическая телефонная система заказа билетов может поставить в очередь максимум 3-х клиентов. Оператор тратит в среднем на принятие заказа по телефону 4 мин. Звонки поступают в среднем 1 раз в 5 мин. Распределение времени обслуживания и интервала времени между звонками – экспоненциальное.

*Необходимо определить*: Среднее число звонков, ждущих ответа оператора. Каково среднее время ожидания ответа? Какова вероятность того, что позвонивший клиент должен будет ждать? Процент звонков, которым будет отказано в постановке в очередь на ожидание ответа. Если время принятия звонка увеличится до 6 минут, как изменятся параметры системы СМО?

Расчеты выполнить в программе Excel.

## **5. ОЦЕНОЧНЫЕ МАТЕРИАЛЫ ДЛЯ ПРОВЕДЕНИЯ ТЕКУЩЕГО КОН-ТРОЛЯ, ПРОМЕЖУТОЧНОЙ АТТЕСТАЦИИ**

### **5.1. Реализация компетенций**

**1 Компетенция ОПК-1** Способен использовать знания и методы экономической науки, применять статистико-математический инструментарий, строить экономико-математические модели, необходимые для решения профессиональных задач, анализировать и интерпретировать полученные результаты

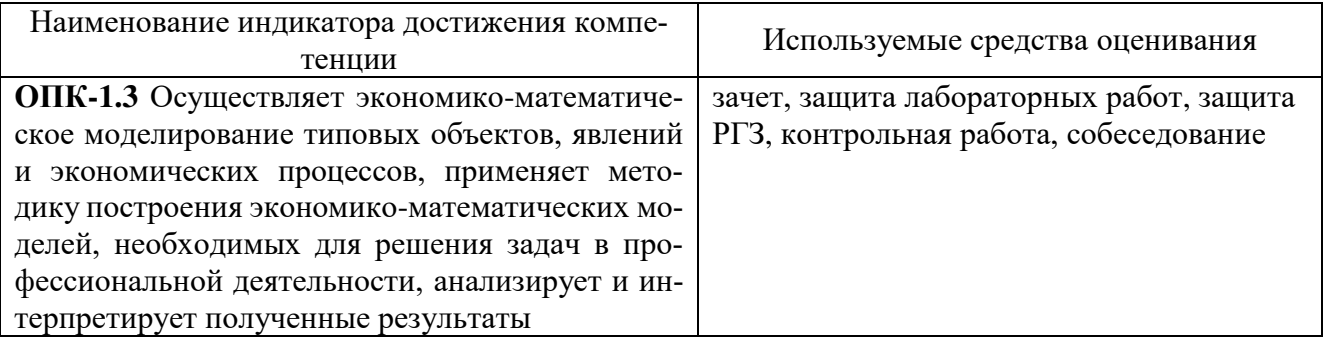

# 5.2. Типовые контрольные задания для промежуточной аттестации

## 5.2.1. Перечень контрольных вопросов (типовых заданий) для зачета

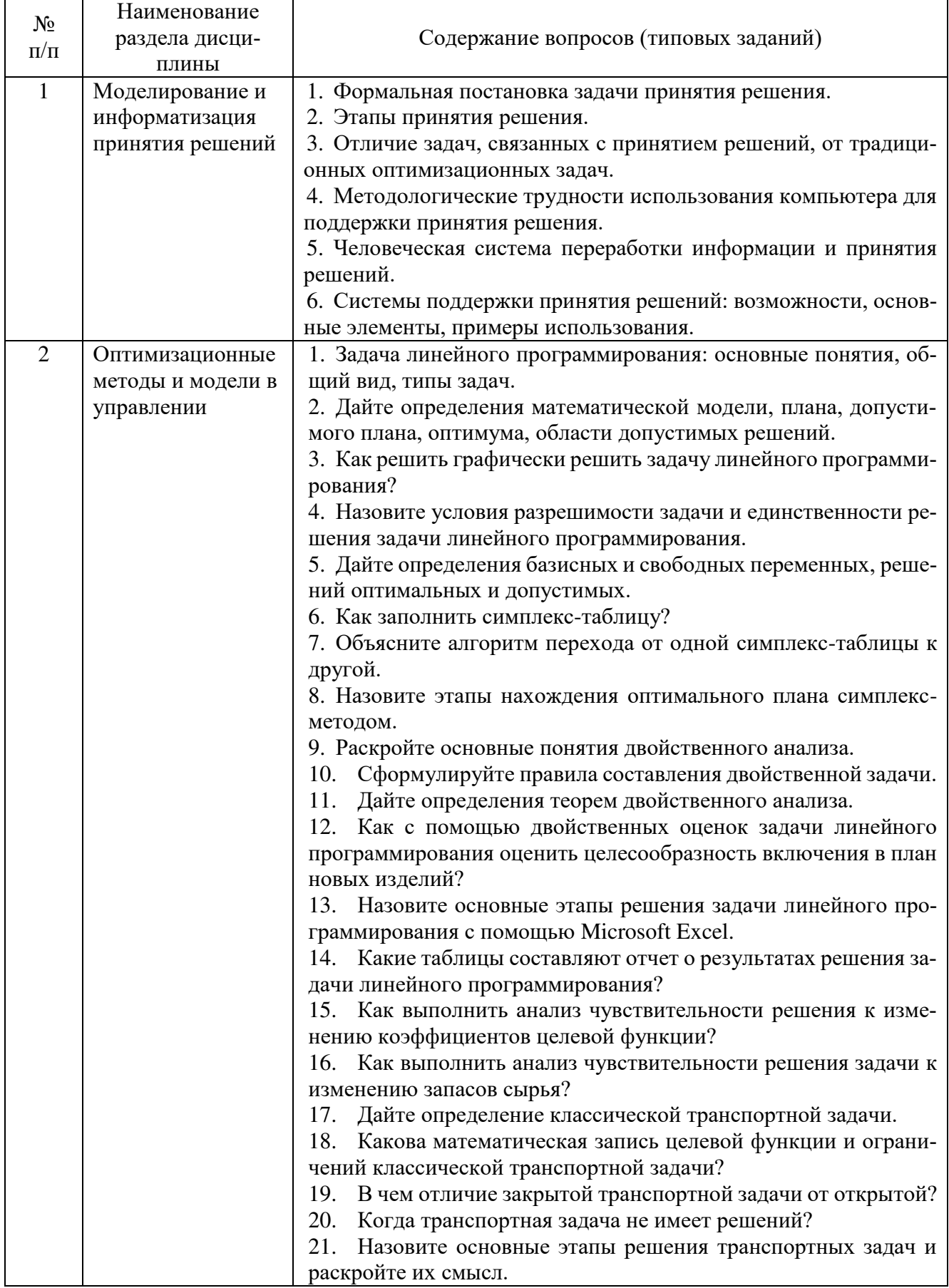

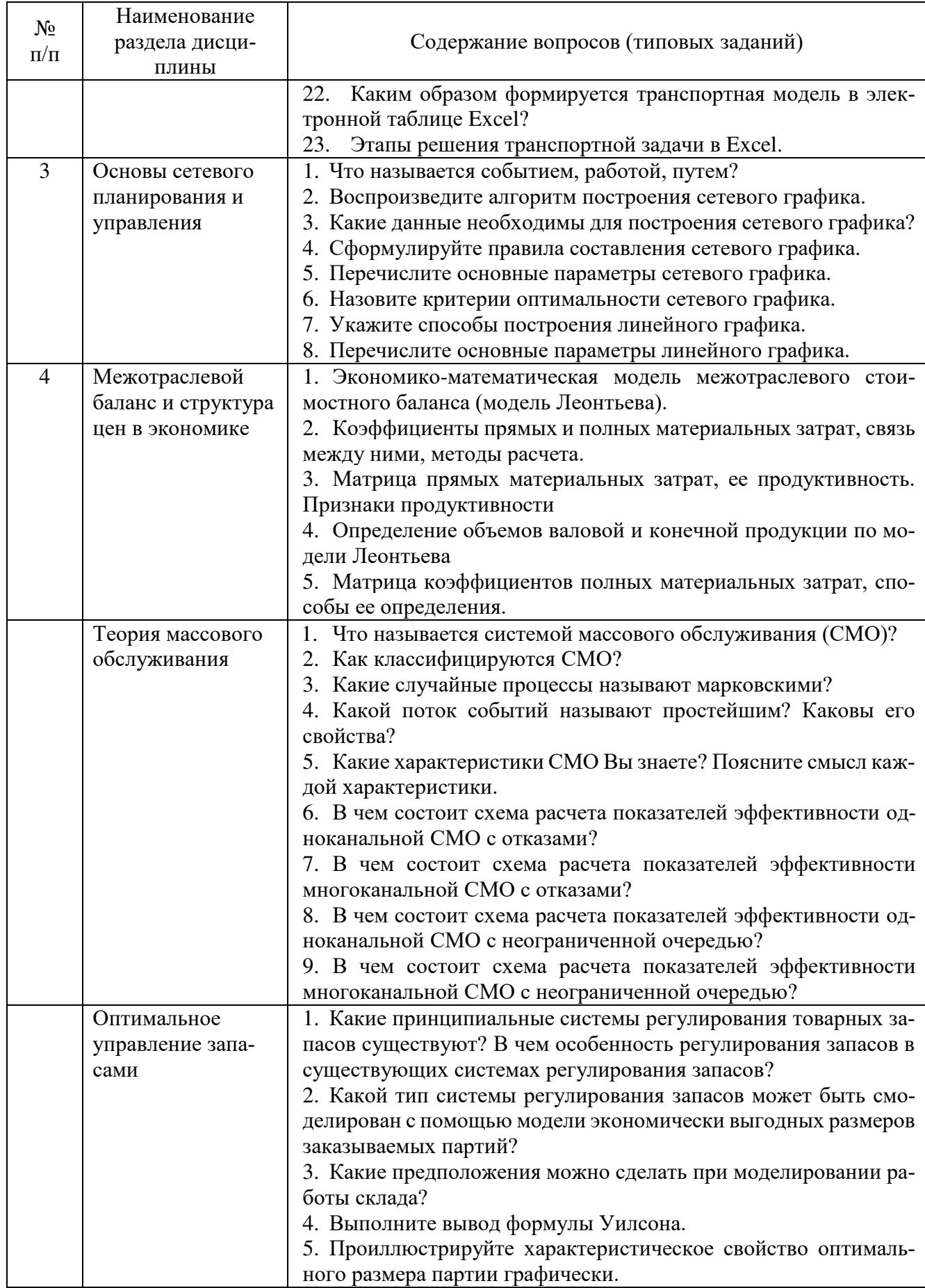

Обучающийся получает зачет после выполнения и защиты всех лаборатор-<br>ных работ, защиты расчетно-графического задания, а также выполнения всех контрольных работ по курсу.

### 5.2.2. Перечень контрольных материалов для защиты курсового проекта/ курсовой работы

Не предусмотрено учебным планом.

## 5.3. Типовые контрольные задания (материалы) для текущего контроля в семестре

Текущий контроль осуществляется в течение семестра в форме выполнения и защиты лабораторных работ, контрольных работ, выполнения расчетно-графического задания.

Лабораторные работы. В лабораторном практикуме по дисциплине представлен перечень лабораторных работ, обозначены цель и задачи, необходимые теоретические и методические указания работе, рассмотрен практический пример, даны варианты выполнения и перечень контрольных вопросов. Защита лабораторных работ возможна после проверки правильности выполнения задания, оформления отчета. Защита проводится в форме собеседования преподавателя со студентом по теме лабораторной работы. Примерный перечень контрольных вопросов для защиты лабораторных работ представлен в таблице.

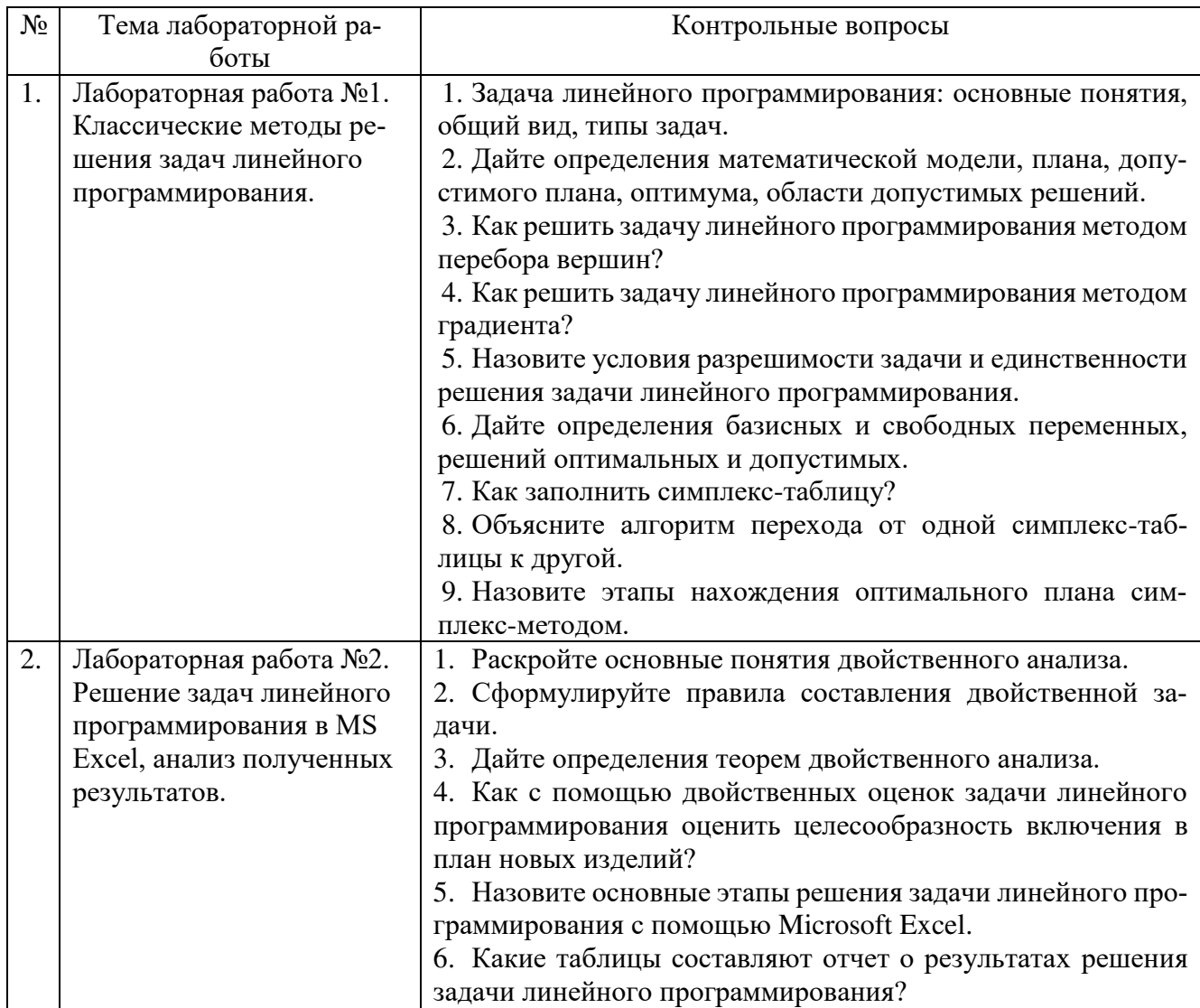

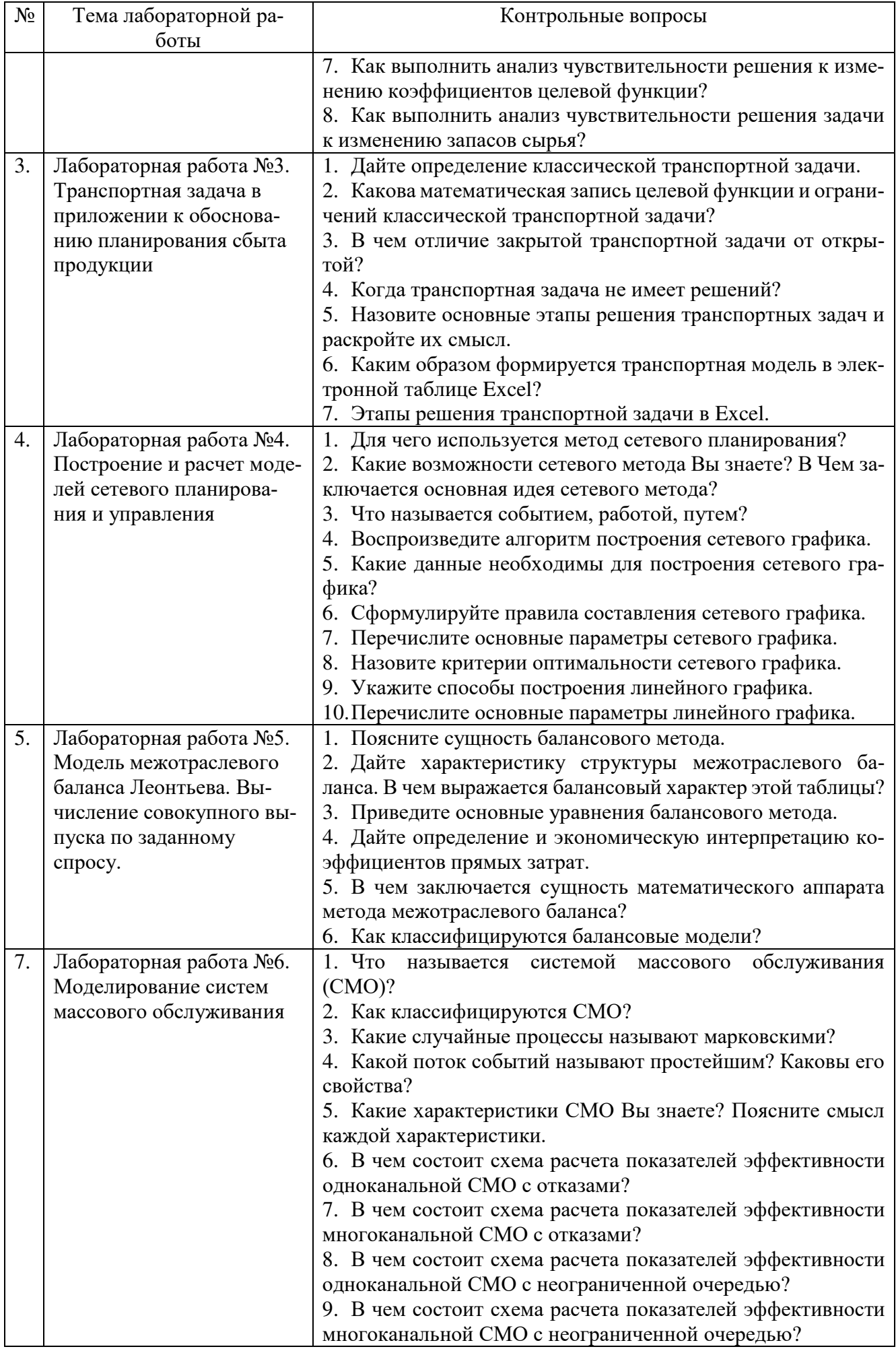

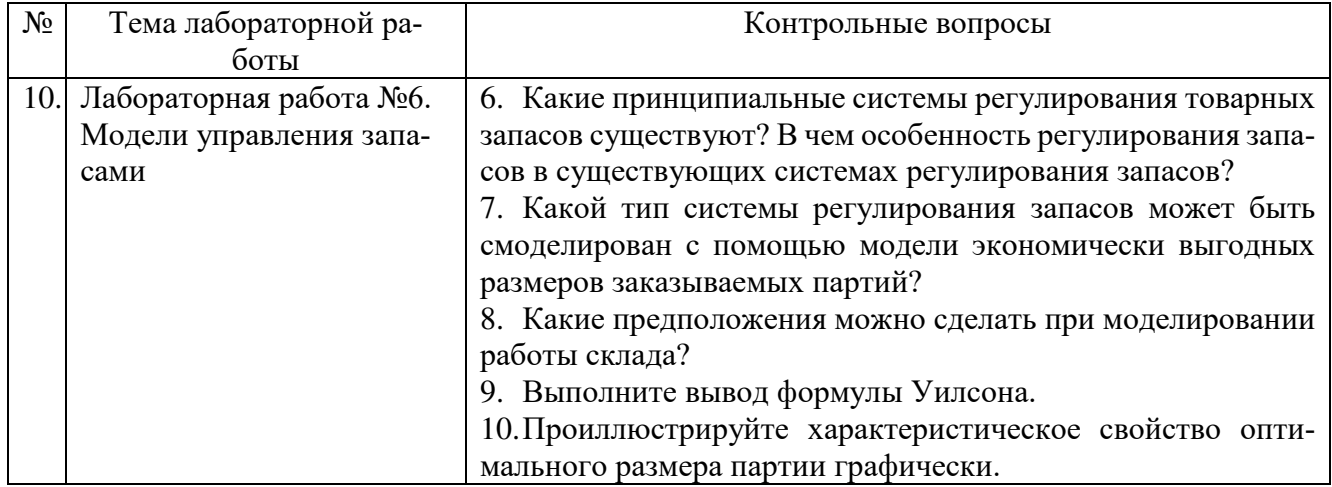

Контрольные работы. В ходе изучения дисциплины предусмотрено выполнение 2-х контрольных работ. Контрольные работы проводятся после освоения студентами учебных разделов дисциплины: 1-я контрольная работа - 6 неделя семестра, 2-я контрольная работа – 12 неделя семестра. Контрольная работа выполняются студентами в аудитории, под наблюдением преподавателя. Продолжительность контрольной работы 30 минут.

### Типовые задания для контрольной работы №1.

Задание. Для производства двух видов продукции А и Б используются три типа ресурсов. Нормы затрат ресурсов на производство единицы продукции каждого вида, цена единицы продукции каждого вида, а также запасы ресурсов, которые могут быть использованы предприятием (табл.). Запишите экономико-математическую модель задачи в стандартной и канонической формах. Решите задачу с помощью метода симплекс-таблиц. Сформулируйте и решите двойственную задачу.  $To6$ 

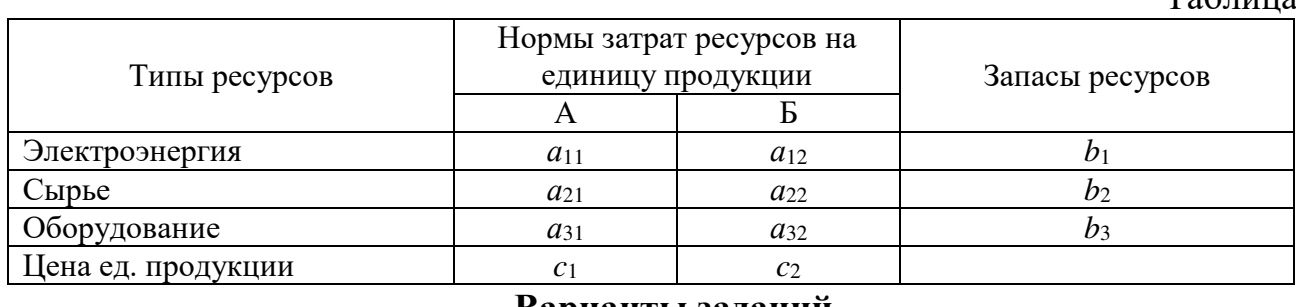

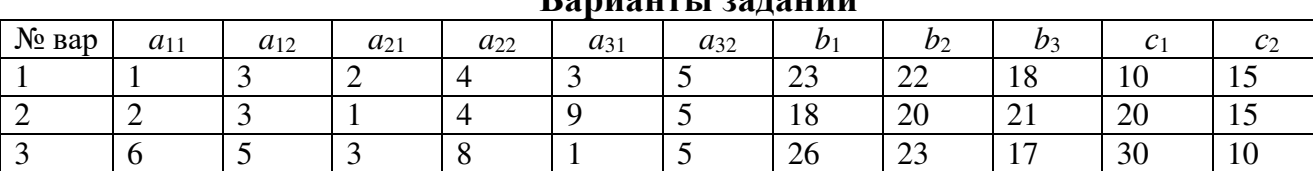

### Типовые задания для контрольной работы №2

Задача. Рассчитайте параметры сетевого графика, изображенного на рисунке.

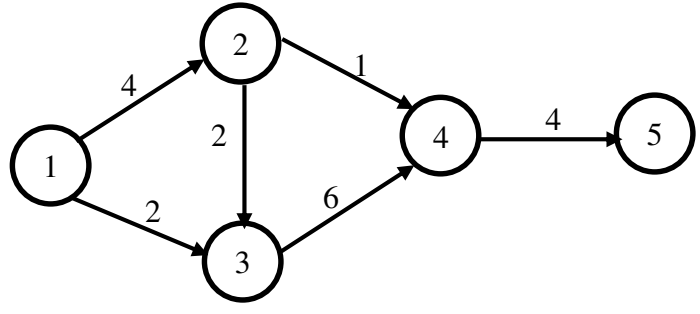

**Задача.** Среднее число самолетов, прибывающих в аэропорт за 1 минуту, равно 2. Найти вероятность того, что за 4 минуты прибудут: а) 3 самолета; б) не менее трех самолетов. Поток предполагается простейшим.

**Задача.** Дана матрица коэффициентов прямых материальных затрат и объемы конечной продукции в межотраслевом балансе для трех отраслей.

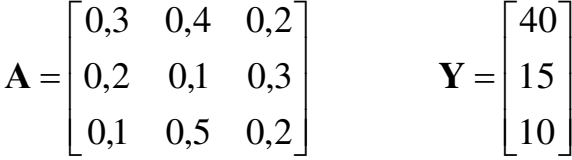

Рассчитайте объемы валовой продукции отраслей.

**Задача.** На сортировочную станцию прибывают составы с интенсивностью 0,7 состава в час. Среднее время обслуживания одного состава 0,4 часа. Определить показатели эффективности работы сортировочной станции: интенсивность потока обслуживаний, среднее число заявок в очереди, интенсивность нагрузки канала (трафик), вероятность, что канал свободен, вероятность, что канал занят, среднее число заявок в системе, среднее время пребывания заявки в очереди, среднее время пребывания заявки в системе.

**Задача.** На основании данных, приведенных в таблице, рассчитайте коэффициенты прямых и полных материальных затрат.

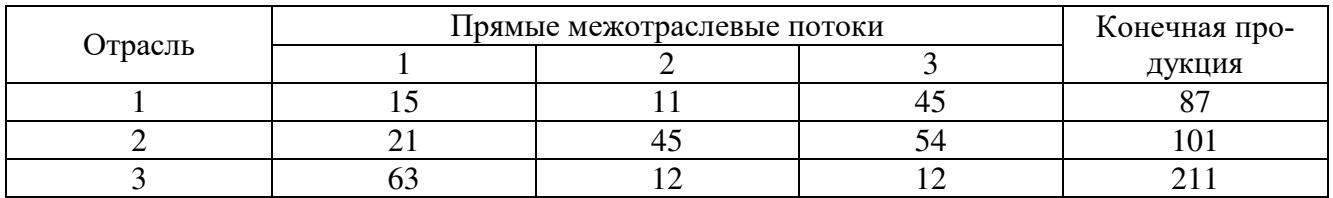

**Задача.** Завершите составление баланса, располагая следующими данными об экономической системе, состоящей из трех экономических объектов.

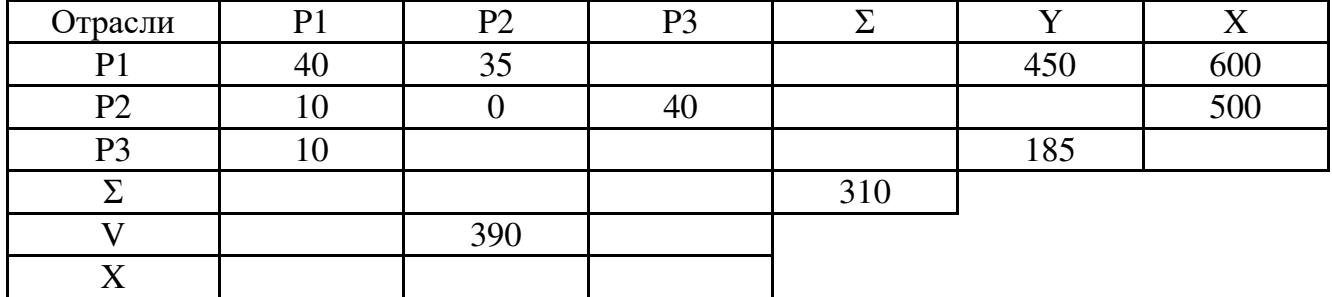

#### **Расчетно-графическое задание**.

Расчетно-графическое задание является формой самостоятельной работы обучающегося. Решение РГЗ выполняется студентами самостоятельно по заданиям, выдаваемым преподавателем. В процессе выполнения расчетно-графического задания осуществляется контактная работа обучающегося с преподавателем.

Консультации проводятся в аудитория и/или посредствам электронной информационно-образовательной среды университета. Защита РГЗ происходит в форме собеседования преподавателя и студента по представленному в ней материалу. Обучающемуся могут быть заданы вопросы по материалам изучаемой дисциплины.

**Оформление расчетно-графического задания**. РГЗ предоставляется преподавателю для проверки в форме отчета и в виде файлов, содержащих решение практических заданий. РГЗ должен иметь следующую структуру: титульный лист; содержание; теоретическое задание; практическая часть; список использованной литературы. Решение задач РГЗ должно сопровождаться необходимыми комментариями, т.е. все основные моменты процесса решения задачи должны быть раскрыты и обоснованы на основе соответствующих теоретических положений. Срок сдачи РГЗ определяется преподавателем.

### *Типовые варианты заданий*

### **Вариант 1.**

**Тема реферата.** Влияние информационных технологий на развитие систем поддержки принятия решений.

**Задача 1.** Продукцией городского молочного завода являются молоко, кефир и сметана. На производство 1 т молока, кефира и сметаны требуется соответственно 1010, 1010 и 9450 кг молока. При этом затраты рабочего времени при разливе 1 т молока и кефира составляют 0,18 и 0,19 машино-часов. На расфасовке 1 т сметаны заняты специальные автоматы в течение 3,25 ч. Всего для производства цельномолочной продукции завод может использовать 136000 кг молока. Основное оборудование может быть занято в течение 21,4 машино-часов, а автоматы по расфасовке сметаны – в течение 16,25 ч. Прибыль от реализации 1 тонны молока, кефира и сметаны соответственно равна 30, 22 и 136 ден. ед. Завод должен ежедневно производить не менее 100 т молока, расфасованного в бутылки. На производство другой продукции не имеется никаких ограничений.

Требуется определить, какую продукцию и в каком количестве следует ежедневно изготовлять заводу, чтобы прибыль от ее реализации была максимальной?

**Задача 2.** На основании таблицы «Затраты – выпуск» России за 20ХХ г. (прил. 2) для экономической системы, состоящей из трех секторов: пищевой промышленности, сельского хозяйства и торгово-посреднических услуг, определить (при условии, что технологии производства останутся неизменными):

1) межотраслевые поставки продукции и заполнить схему межотраслевого баланса;

2) матрицу коэффициентов прямых затрат **A**;

3) матрицу коэффициентов полных затрат **B**;

4) проверить продуктивность матрицы **A**;

5) определить приросты валовых объемов выпуска, если конечное потребление должно измениться на  $\Delta Y\% = (7, -3, 11)$  по сравнению с  $Y_{20XX}$ .

## **Вариант 2.**

**Тема реферата.** Особенности экономических задач, решаемых математическими методами.

**Задача 1.** Выполнить заказ по производству 32 изделий (И1) и 4 изделий (И2) взялись бригады Б1 и Б2 . Производительность бригады Б1 по производству изделий И1 и И2 составляет соответственно 4 и 2 изделия в час, фонд рабочего времени этой бригады 9,5 ч. Производительность бригады Б2 – соответственно 1 и 3 изделия в час, а ее фонд рабочего времени – 4 ч. Затраты, связанные с производством единицы изделия, для бригады Б1 равны соответственно 9 и 20 руб., для бригады Б2 – 15 и 30 руб.

Составьте математическую модель задачи, позволяющую найти оптимальный объем выпуска изделий, обеспечивающий минимальные затраты на выполнение заказа.

**Задача 2.** Пусть для некоторого комплекса работ установлены оценки для каждой работы на уровне нормативных продолжительностей и срочного режима, а также даны стоимости (табл.).

*Таблица*

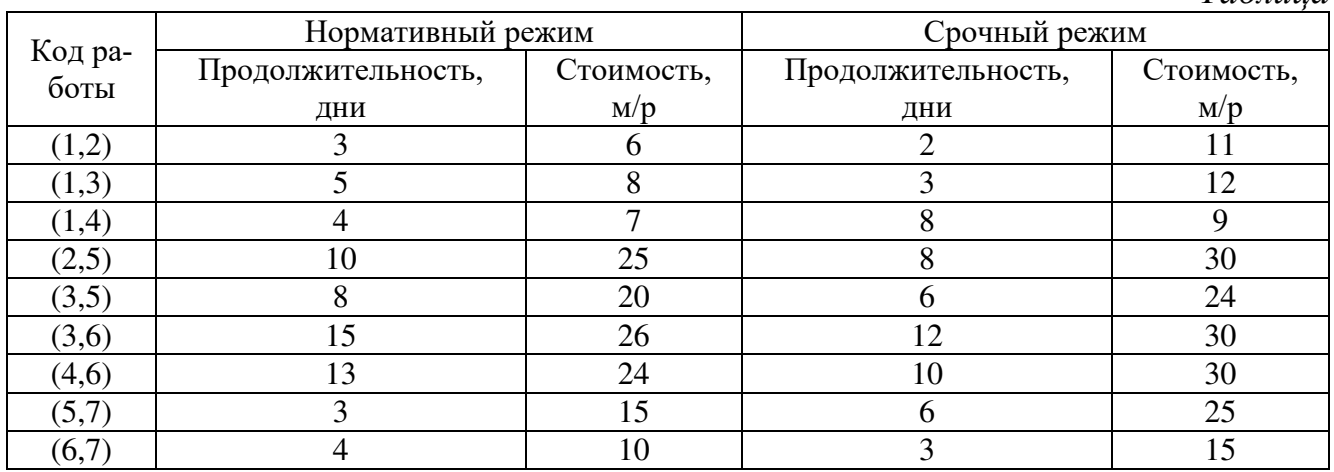

Построить график данного комплекса работ.

Необходимо:

1) рассчитать временные характеристики сетевого графика при нормальном режиме работ, найти критический путь и полные резервы времени;

2) рассчитать временные характеристики сетевого графика при срочном режиме работ, найти критический путь и полные резервы времени.

Определить стоимость выполнения работ по каждому режиму.

## 5.4. Описание критериев оценивания компетенций и шкалы оценивания

При промежуточной аттестации в форме зачета используется следующая шкала оценивания: зачтено, не зачтено.

Критериями оценивания достижений показателей являются:

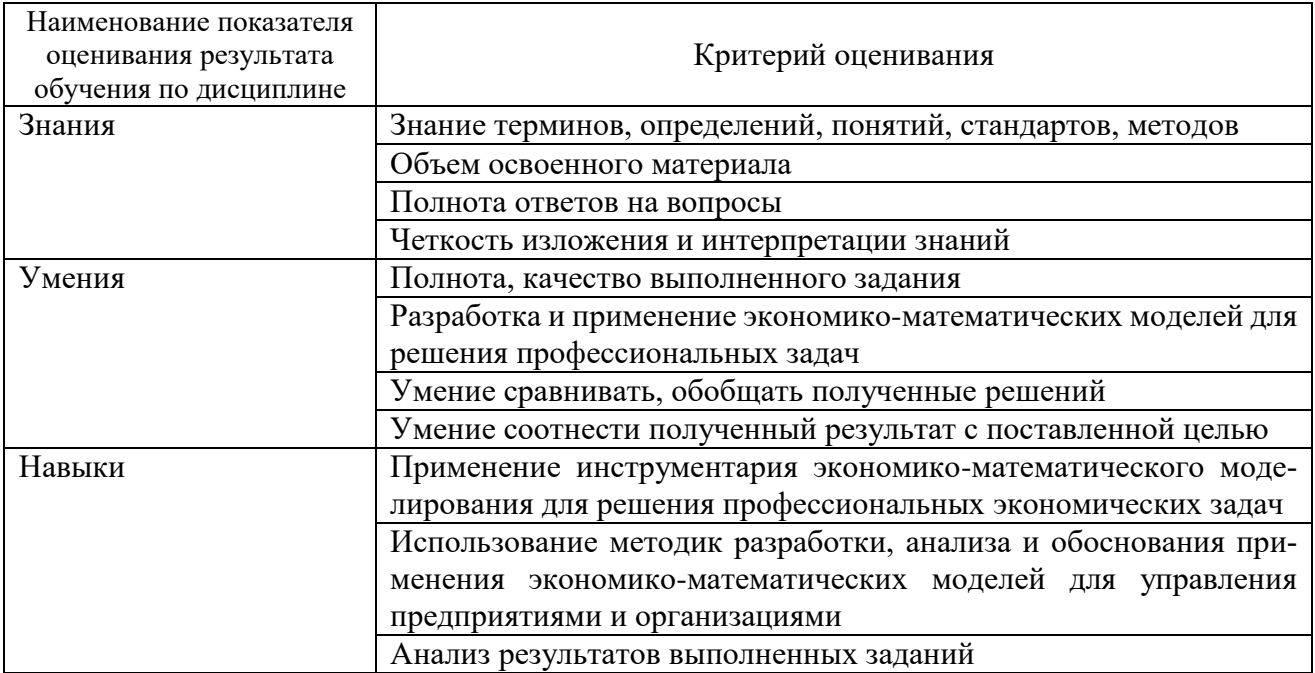

Оценка преподавателем выставляется интегрально с учётом всех показателей и критериев оценивания.

Оценка сформированности компетенций по показателю Знания.

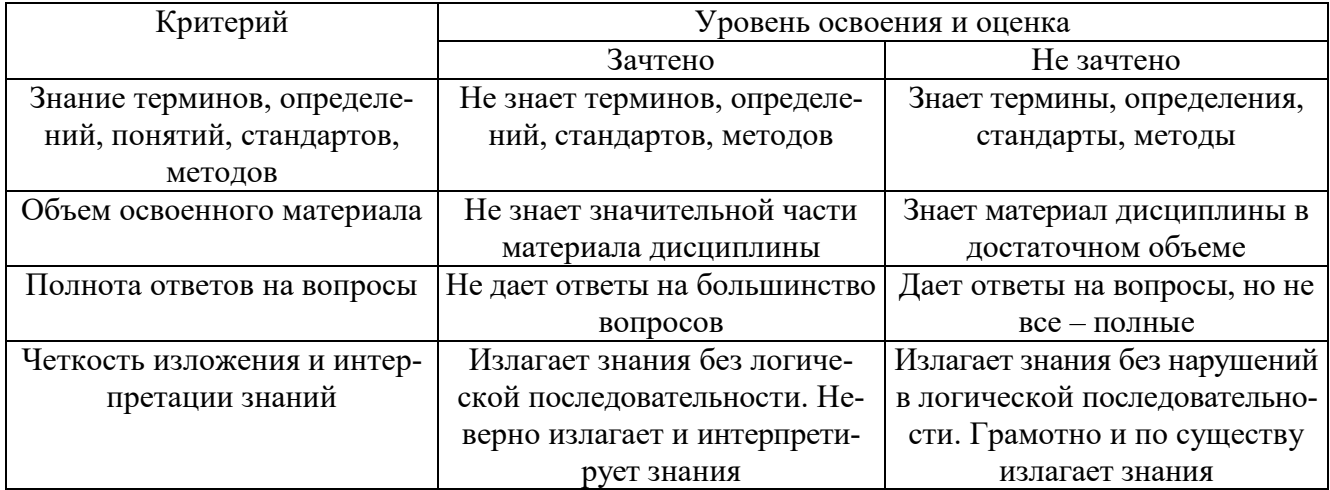

### Оценка сформированности компетенций по показателю Умения.

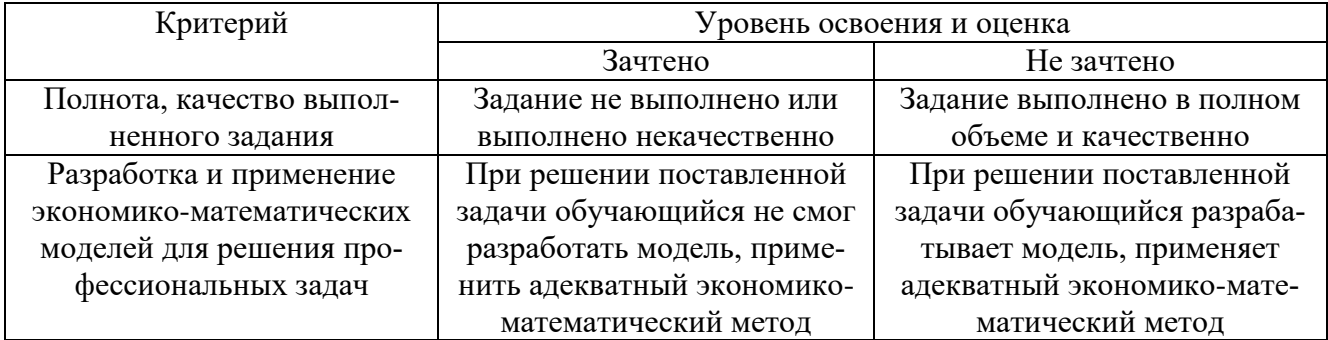

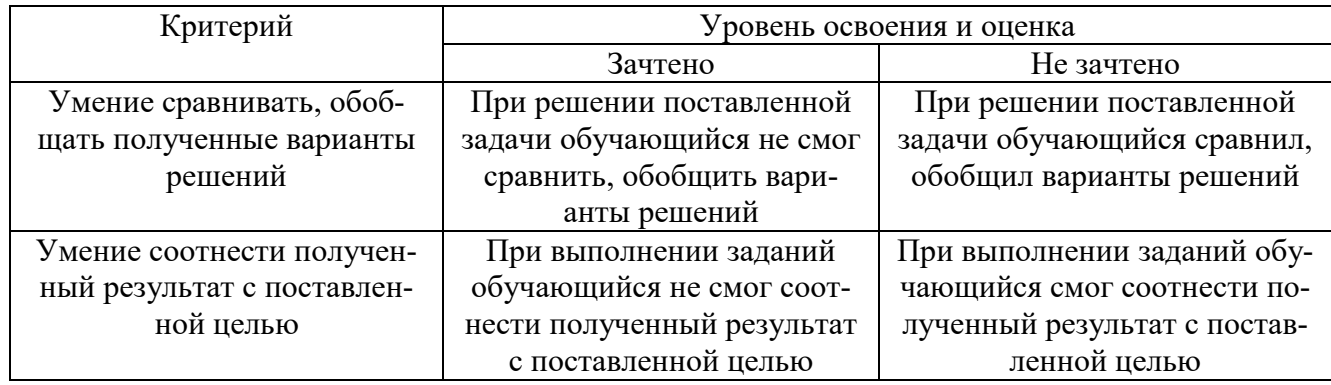

Оценка сформированности компетенций по показателю *Навыки*.

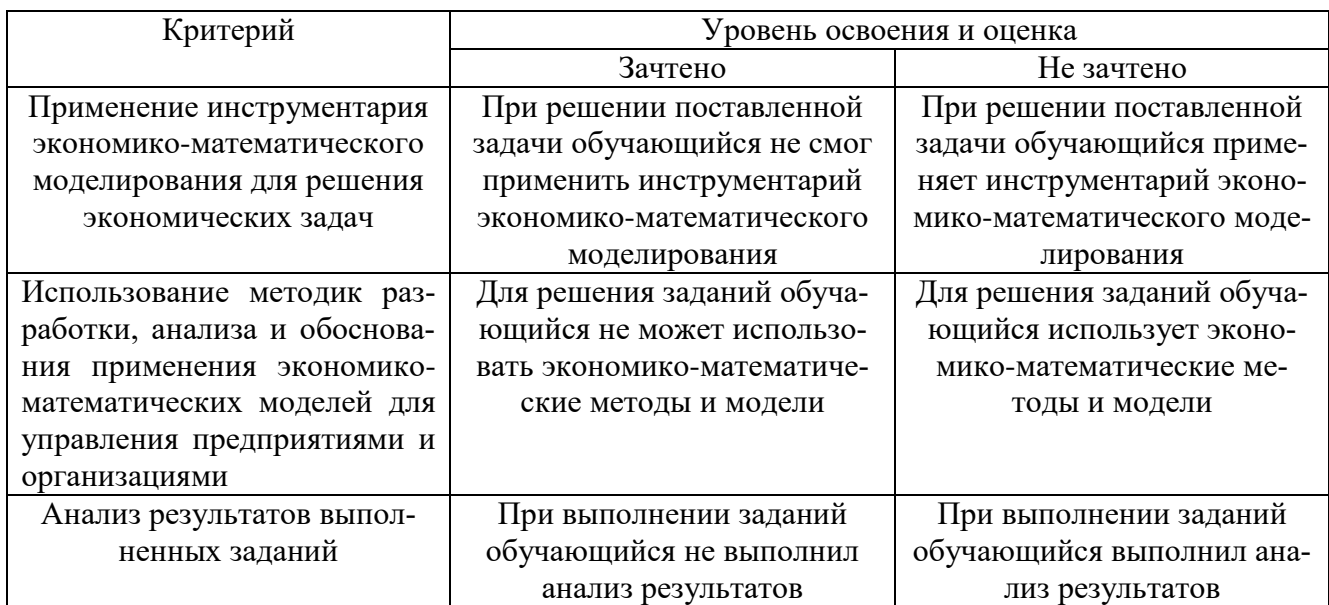

## **6. МАТЕРИАЛЬНО-ТЕХНИЧЕСКОЕ И УЧЕБНО-МЕТОДИЧЕСКОЕ ОБЕСПЕЧЕНИЕ**

# **6.1. Материально-техническое обеспечение**

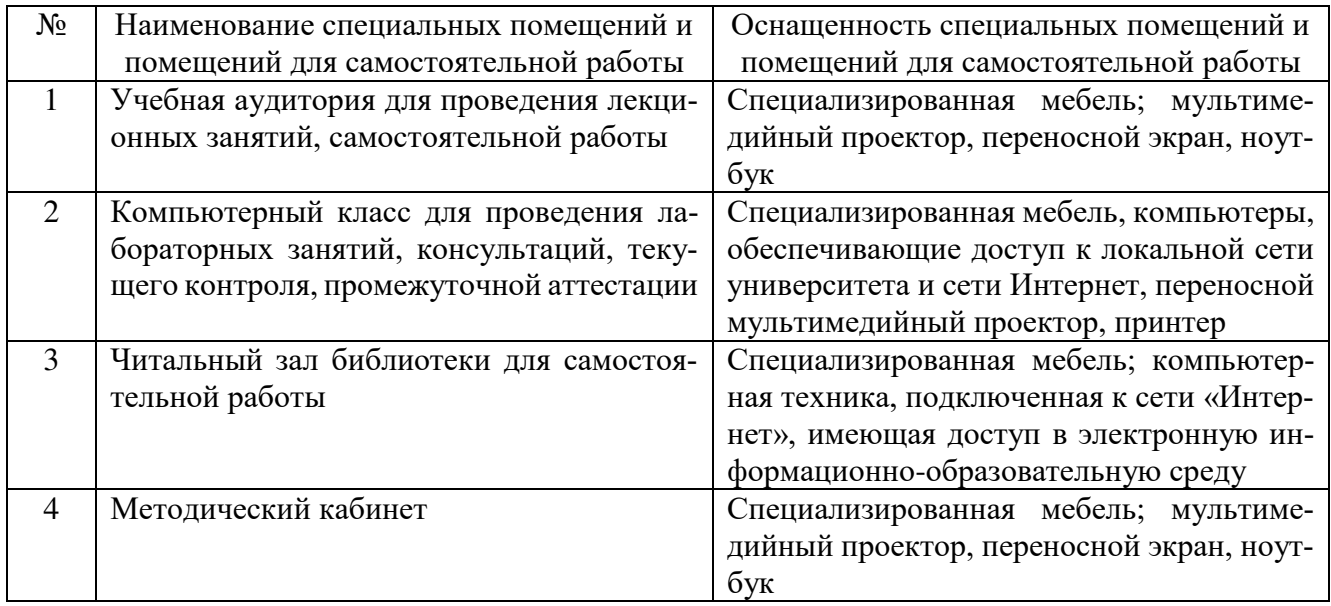

#### **6.2. Лицензионное и свободно распространяемое программное обеспечение**

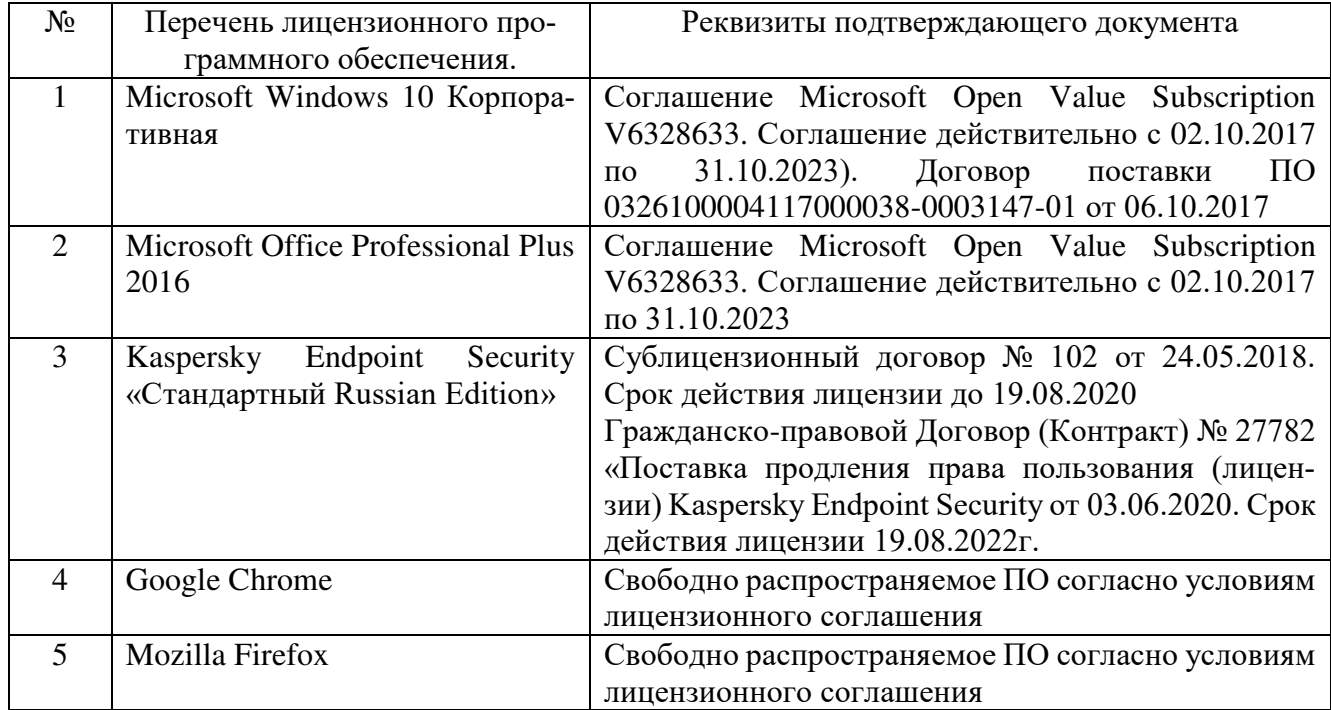

### **6.3. Перечень учебных изданий и учебно-методических материалов**

1. Рудычев А. А. Методы принятия управленческих решений : учебное пособие для студентов экономических специальностей // Рудычев А. А. , Чижова Е. Н., Гавриловская С. П., Мясоедов Р. А. – Белгород: Изд-во БГТУ, 2015. – 172 с. – URL: <https://elib.bstu.ru/Reader/Book/2015032413303318800000658544>

2. Гавриловская, С.П. Экономико-математические методы и модели: лабораторный практикум: учебное пособие /С.П. Гавриловская, Л.В. Хлебенских. – Белгород: Изд-во БГТУ, 2018. –175 с. – URL: <https://elib.bstu.ru/Reader/Book/2018051913433825000000658028>

3. Экономико-математическое моделирование: методические указания к выполнению индивидуального домашнего задания для студентов направления подготовки 38.03.01 – Экономика/сост.: С.П. Гавриловская, Л.В. Хлебенских. – Белгород: Издво БГТУ, 2018. – 60 с. – URL: <https://elib.bstu.ru/Reader/Book/2018052414225727500000656060>

4. Экономико-математическое моделирование: методические рекомендации по самостоятельной работе для студентов направления 38.03.01– Экономика/сост.: С.П. Гавриловская, Л.В. Хлебенских. – Белгород: Изд-во БГТУ, 2018. – 50 с. – URL: <https://elib.bstu.ru/Reader/Book/2018052416154848800000654897>

5. Бережная, О. В. Методы принятия управленческих решений: учебное пособие / О. В. Бережная, Е. В. Бережная. – Ставрополь: Северо-Кавказский федеральный университет, 2015. – 171 c. –URL:<https://www.iprbookshop.ru/62960.html>

6. Генералова, С. В. Методы и модели разработки и принятия управленческих решений : учебное пособие / С. В. Генералова. – Москва : Ай Пи Ар Медиа, 2020. – 75 c. – ISBN 978-5-4497-0707-9. – URL:<https://www.iprbookshop.ru/97409.html>

## **6.4. Перечень интернет-ресурсов, профессиональных баз данных, информационно-справочных систем**

1. Электронно-библиотечная система: [сайт]. URL: [http://www.iprbookshop.ru](http://www.iprbookshop.ru/)

2. Электронно-библиотечная система: [сайт]. URL:<https://e.lanbook.com/>

3. Научно-техническая библиотека БГТУ им. В.Г. Шухова: [сайт]. URL: [http://ntb.bstu.ru/](http://ntb.bstu.ru/jirbis2/) 

4. Справочно-правовая система КонсультантПлюс: [сайт]. URL: <http://www.consultant.ru/>

5. Цифровая статистика: [сайт]. URL: [https://www.economy.gov.ru/material/di](https://www.economy.gov.ru/material/directions/gosudarstvennoe_upravlenie/cifrovaya_statistika/)[rections/gosudarstvennoe\\_upravlenie/cifrovaya\\_statistika/](https://www.economy.gov.ru/material/directions/gosudarstvennoe_upravlenie/cifrovaya_statistika/)